## Uka Tarsadia University (Diwaliba Polytechnic) Diploma in Computer Engineering/ Information Technology Assignment (Web Designing)

## **Unit-1 Introduction to web**

- 1. What is the difference between www and internet?
- 2. Explain internet and WWW.
- 3. Write down the advantages and disadvantage of using internet.
- 4. Give the full names of the following acronym: FTP, HTTP, WWW and IP.
- 5. Give the full names of the following acronym: TCP, UDP, SMTP and HTTPS.
- 6. What is https and ftps?
- 7. Write down any 4 error code with their meaning.
- 8. What is the use of get, put, open and close command in FTP command set.
- 9. Write port number of HTTP, FTP, HTTPS, SFTP protocol.
- 10. What is FTP? List the commonly used FTP commands.
- 11. List the three major applications used on Internet by people for day to day activities.
- 12. Give the function of each layer in brief for the Internet layerd model.
- 13. Enlist any 4 protocols used in web technology.
- 14. What is web browser? List any 3 web browser.
- 15. Write down the history of WWW.
- 16. What do you mean by secure connections?
- 17. What is W3C?
- 18. What are the advantages and disadvantages with FTP (file transfer protocol)?
- 19. Explain Client-Server model and illustrate each step.
- 20. Explain OSI model and its protocols.
- 21. Explain transport layer and its protocols in internet layer model.
- 22. Explain web browser.
- 23. Explain OSI reference model in detail.
- 24. Describe the process of designing a website.
- 25. Discuss different web site design issues in detail.
- 26. Explain computer connect to the internet with appropriate block diagram.

## Unit-2 The client side – HTML

- 1. Explain hyperlink with an example.
- 2. Write a code to insert an image as a background.
- 3. Write a HTML code to insert image in a web page.
- 4. What is the importance of alt property in img tag?
- 5. Write an example to add background color to browser display and text.
- 6. Define cellspacing and cellpadding.
  - a. The cellspacing attribute specifies the space, in pixels, between cells.
  - b. pixels">
  - c. The cellpadding attribute specifies the space, in pixels, between the cell wall and the cell content.
  - d.
- 7. Write a HTML code to include two checkbox (checkbox1 and checkbox2) where checkbox1 is selected by default.
- 8. Write a HTML code to set background color as red and font color as green for a webpage.
- 9. Explain target attribute in anchor tag with \_blank, \_self, \_parent and \_top values.
- 10. Explain any two input type elements in HTML with an example.
- 11. Explain radio button with example.
- 12. Explain and <font> tag with example.
- 13. Explain any 3 formatting tag with an example.
- 14. Explain unordered lists with an example.
- 15. Explain ordered lists with an example.
- 16. Explain nested lists with an example.
- 17. Write different types of Lists. Explain any one with example.
- 18. Explain , , , tags with align attribute in tag using an example.
- 19. Explain rowspan and colspan attribute in tag with an example.
- 20. Explain any five input type elements in html form.
- 21. Explain drop down menu and checkbox with an example.
- 22. Explain textarea and radio button with an example.
- 23. Explain website structure in detail.
- 24. Write a HTML code to generate a web page in the format given below:

Title of page should be "India Tourism".

Background color of the page should be

"Black",

Picture used in the page is the file "taj.jpg".

Table should have a border of width 2

25. Write code for given html form:

### ROWSPAN Example

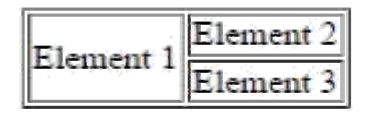

## COLSPAN Example

| Element 1     |                |             |
|---------------|----------------|-------------|
| Element 2     | Element 3      | Element 4   |
| 26. Write dow | n the code for | given list: |

- a. Mechanical
- b. Electrical
- c. Automobile
- d. Computer
  - i. WEB
  - ii. JAVA
  - iii. DBMS-2
  - iv. LINUX
  - v. CN

27. Write down code for given table format:

| Р | Q | R |
|---|---|---|
| S | , | Г |
| U | V | W |

#### 28. Write code for given html form:

| Username:            | ABC                |  |
|----------------------|--------------------|--|
| Password:            |                    |  |
| Confirm<br>Password: |                    |  |
| Address:             | Enter your address |  |
| State:               | Gujarat ▼          |  |
| Submit               | Reset              |  |

29. Write down code for given output using table.

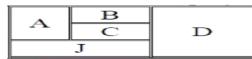

30. Write down code for given output using table.

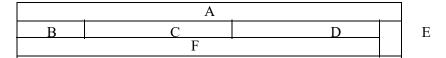

31. Write down HTML code for the figure given below:

| Your e-mail address |
|---------------------|
| ● Plain text ◎ HTML |
| Subscribe           |

32. Write down the code for given list:

1. List 1 • List 1.1 • List 1.2 2. List 2 • List 2.1 • List 2.2

- 3. List 3
  - List 3.1
  - List 3.2
- 33. What is header <h..> tag? Show its use in web page.
- 34. How can you use colors in web pages? Show with examples.
- 35. Explain order list and unorder list with example.
- 36. What is the use of colspan and rowspan . Write down code for given output using table.

# Table with colspan and rowspan

| Α | E | 3 | E |
|---|---|---|---|
|   | С | D |   |

37. Write code for given HTML form.

| Name :           |                                       |  |
|------------------|---------------------------------------|--|
| Password         |                                       |  |
| Confirm Password |                                       |  |
| City             | Select City 🔻                         |  |
| Gender           | <ul><li>Male</li><li>Female</li></ul> |  |
| Gmail            |                                       |  |
| Submit           |                                       |  |

## **Unit-3 Fundamentals of XHTML and XML**

- 1. What do you mean by <frameset cols="20%, 70%, \*">?
- 2. Write difference between HTML and XHTML.
- 3. Explain meta tag.
- 4. What is the advantage of using XHTML?
- 5. What is XHTML?
- 6. What is the syntax of two types of meta tags?
- 7. Write a code to divide your browser screen into three equal horizontal sections using frameset.
- 8. Write down the difference between HTML and XML.
- 9. What do you mean by character entity?
- 10. Write HTML meta tags for the given functionality:
  - 1. Page refresh in 50 seconds
  - 2. Page should not get stored in cache memory of browser
- 11. Explain architecture of web browser with a neat diagram.
- 12. Explain four Document Type Definitions (DTDs) with an example.
- 13. Write down code for given frameset:

| File1.htm | File2.htm | File3.htm |
|-----------|-----------|-----------|
| File4.htm |           | File5.htm |

14.

Write down code for given frameset:

Links

Demo Company

# Display

Contents of second frame and link clicks will be displayed here.

- 15. Explain meta tag with different values for name attribute.
- 16. Explain different modules of browser architecture.
- 17. What is frameset? Explain the use of frameset in web site design with proper example.
- 18. Explain the use and importance of character entity.
- 19. Explain rules to create a XHTML document.
- 20. Write HTML code to create the sections on a webpage as shown below using frameset.

| Frame 1 | Eroma 1  |
|---------|----------|
| Frame 2 | LISTIC 2 |

- 21. Explain XHTML.
- 22. Explain meta tag with different values for attribute http-equiv.
- 23. Write down code for given frameset with column division as 20% and 80%.

| Links        | Display                                                          |
|--------------|------------------------------------------------------------------|
| Demo Company | Contents of second frame and link clicks will be displayed here. |

24. Explain namespace and character entity.

## **Unit-4 Working with Style sheets**

- 1. Explain: CSS declaration
- 2. Explain CSS background properties.
- 3. Explain CSS selector.
- 4. Why do you need a style sheet over regular HTML?
- 5. Enlist benefits of CSS.
- 6. What are the functions of following CSS selectors? a) .warning b) #footer.
- 7. Explain pseudo classes.
- 8. Situation You just set the background image and you want it to be non-repeating. Write CSS code for given situation?
- 9. Explain external Style Sheet? How would you link to it?
- 10. What is Z-Index? Where it used.
- 11. Explain BOX model in detail.
- 12. Enlist types of CSS. Explain each with example.
- 13. Explain shorthand properties in CSS.
- 14. Explain different position property in CSS with an example.
- 15. Explain margin, border, padding and content CSS property with an example.
- 16. What is Z-index? Explain with an example.
- 17. Define CSS. Enlist methods of using CSS in web page. Specify the CSS to provide; link: after visited blue colour and before visited red colour and mouse over link colour is green.
- 18. What are the Difference between id and class? Explain with an example.
- 19. Explain the three main ways to apply CSS styles to a Web page.
- 20. What are the advantages and disadvantages of following style methods? a) External Style Sheets b) Embedded Style Sheets c) Inline Styles.
- 21. Explain different CSS Text property with an example.
- 22. Why CSS Box Model is used? What are the elements that it includes?
- 23. Explain Pseudo class in CSS with an example.
- 24. Explain shorthand properties in CSS.
- 25. Explain BOX model in detail.
- 26. Show the use of absolute and relative positioning with CSS by giving an example.
- 27. Write a style sheet for making background having color red with image (bg.jpg) which is repeated.

# **Unit-5 Basics of JavaScript**

- 1. Write Javascript that takes four numbers as parameters, and returns the sum of the four numbers.
- 2. Explain global and local variable types in Javascript.
- 3. Explain continue in Javascript with an example.
- 4. Explain prompt() dialog box with an example.
- 5. What is JavaScript?
- 6. Write Javascript that takes three numbers as parameters, and returns the average of the three numbers.
- 7. Enlist JavaScript variables scopes. Explain with an example.
- 8. Explain switch statement in Javascript with an example.
- 9. Enlist advantages of client side scripting.
- 10. Enlist different kinds of loops in Javascript and explain anyone.
- 11. Enlist type of Javascript. Explain any one.
- 12. Explain confirm() dialog box with an example.
- 13. What is the use of popup boxes? Enlist types of popup boxes.
- 14. Explain global and local variables in Javascript.
- 15. Explain external JavaScript with an example.
- 16. Explain break in Javascript with an example.
- 17. What is difference between JAVA and Javascript?
- 18. Enlist disadvantages of client side scripting.
- 19. Explain embedded JavaScript with an example.
- 20. Explain alert() dialog box with an example.
- 21. Enlist conditional statement in Javascript and explain anyone.
- 22. Write a Javascript code to alert "Hello World!".
- 23. Differentiate between client side and server side scripting languages.
- 24. Explain For/In loop in Javascript with an example.

# Unit-6 Advanced JavaScript and JQuery

1. Define event bubbling.

2. How is jQuery different to Javascript?

3. Write a program to demonstrate the use of class selectors using jQuery.

4. Differentiate between \* and + in JavaScript regular expression with an example.

5. Write a program to hide and show HTML elements with the toggle() methods.

6. List HTML DOM mouse event.

7. What is jQuery?

8. Write an Javascript for number enter by user must be in between 1 to 10 and not an other character and number.

9. Explain JavaScript DOM tree structure.

10. Write a program to demonstrate the use of element selectors using jQuery.

11. What is the difference between window.onload and onDocumentReady?

12. Enlist advantage of JQuery.

13. Explain any two methods of math object with an example.

14. Write a JavaScript to create a button and onclick event a new window should open up that print current date.

15. Write a program to demonstrate the use of id selectors using jQuery.

16. Explain form validation in Javascript. Enlist two functions Form validation.

17. Enlist JQuery effects.

18. How to use constructor in JavaScript object initialization?

19. Write a JavaScript code to print a message onload, onunload and onabort event of a webpage.

20. Write a program to validate registration form using jQuery.

21. Enlist Built in Objects of Javascript.

22. Enlist ways to adding jQuery to Web Pages.

23. How to access properties and methods of an object in JavaScript?

24. Write a program to animate a text by changing its height and width using jQuery.

25. Write a JQuery to animate the rectangle and change its shape to circle.

26. How to add and remove properties to object dynamically in Javascript?

27. What are jQuery events?

28. How to open browser window with specific display sizes using JavaScript?

29. What is setTimeout() and clearTimeout() functions?

30. Write a program to hide and show HTML elements with the hide() and show() methods.